# МИНИСТЕРСТВО НАУКИ И ВЫСШЕГО ОБРАЗОВАНИЯ РОССИЙСКОЙ ФЕДЕРАЦИИ

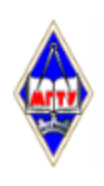

Федеральное государственное бюджетное образовательное учреждение высшего образования

«Магнитогорский государственный технический университет им. Г.И. Носова»

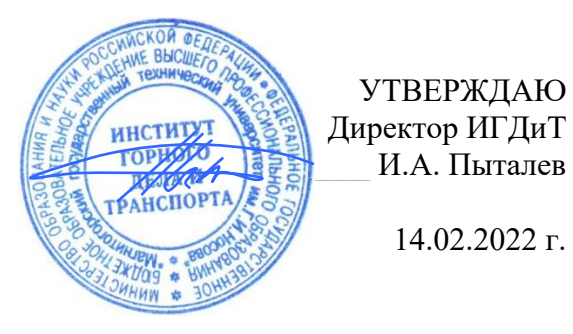

# **РАБОЧАЯ ПРОГРАММА ДИСЦИПЛИНЫ (МОДУЛЯ)**

# *ПРОГРАММИРУЕМЫЕ КОНТРОЛЛЕРЫ В СИСТЕМАХ АВТОМАТИЗАЦИИ ПРОИЗВОДСТВЕННЫХ ПРОЦЕССОВ*

Направление подготовки (специальность) 21.05.04 Горное дело

Направленность (профиль/специализация) программы Горные машины и оборудование

Уровень высшего образования - специалитет

Форма обучения заочная

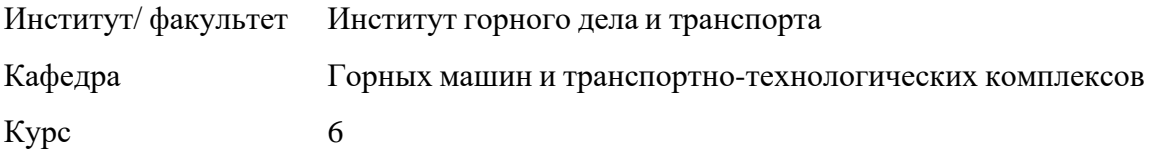

Рабочая программа составлена на основе ФГОС ВО - специалитет по специальности 21.05.04 Горное дело (приказ Минобрнауки России от 12.08.2020 г. № 987)

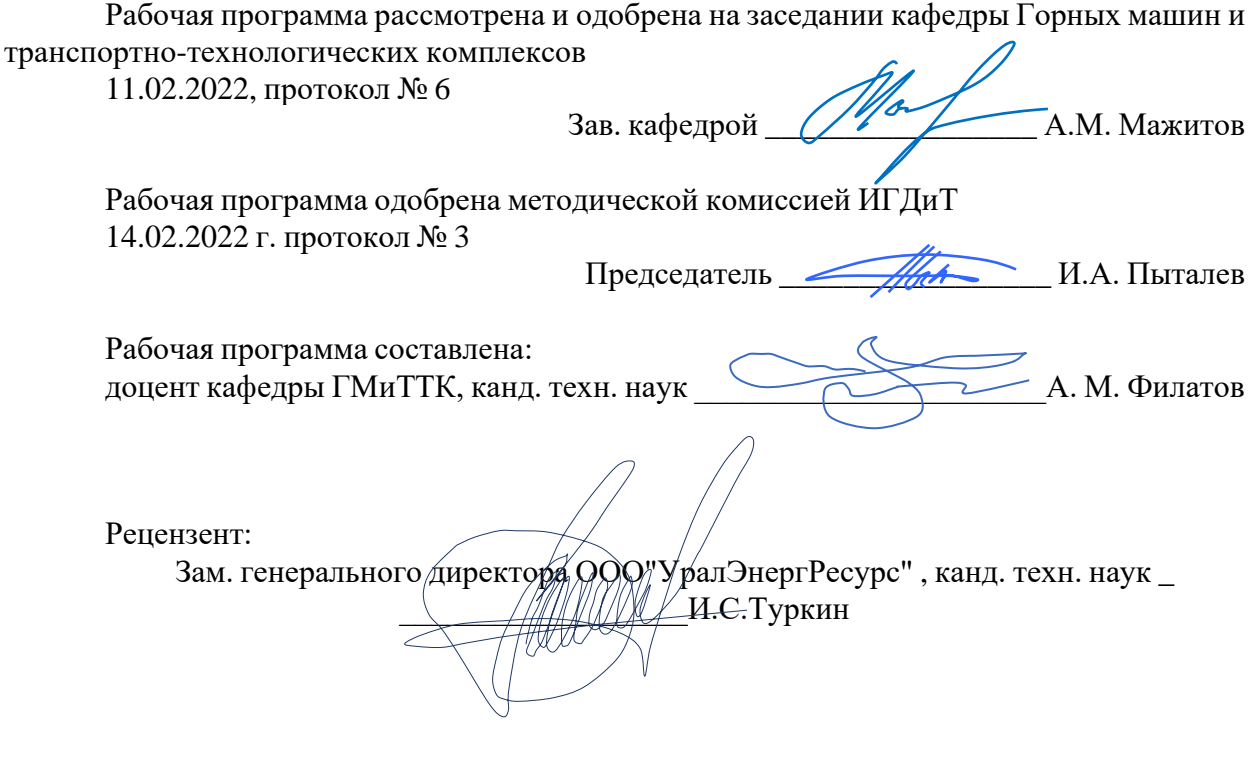

# **Лист актуализации рабочей программы**

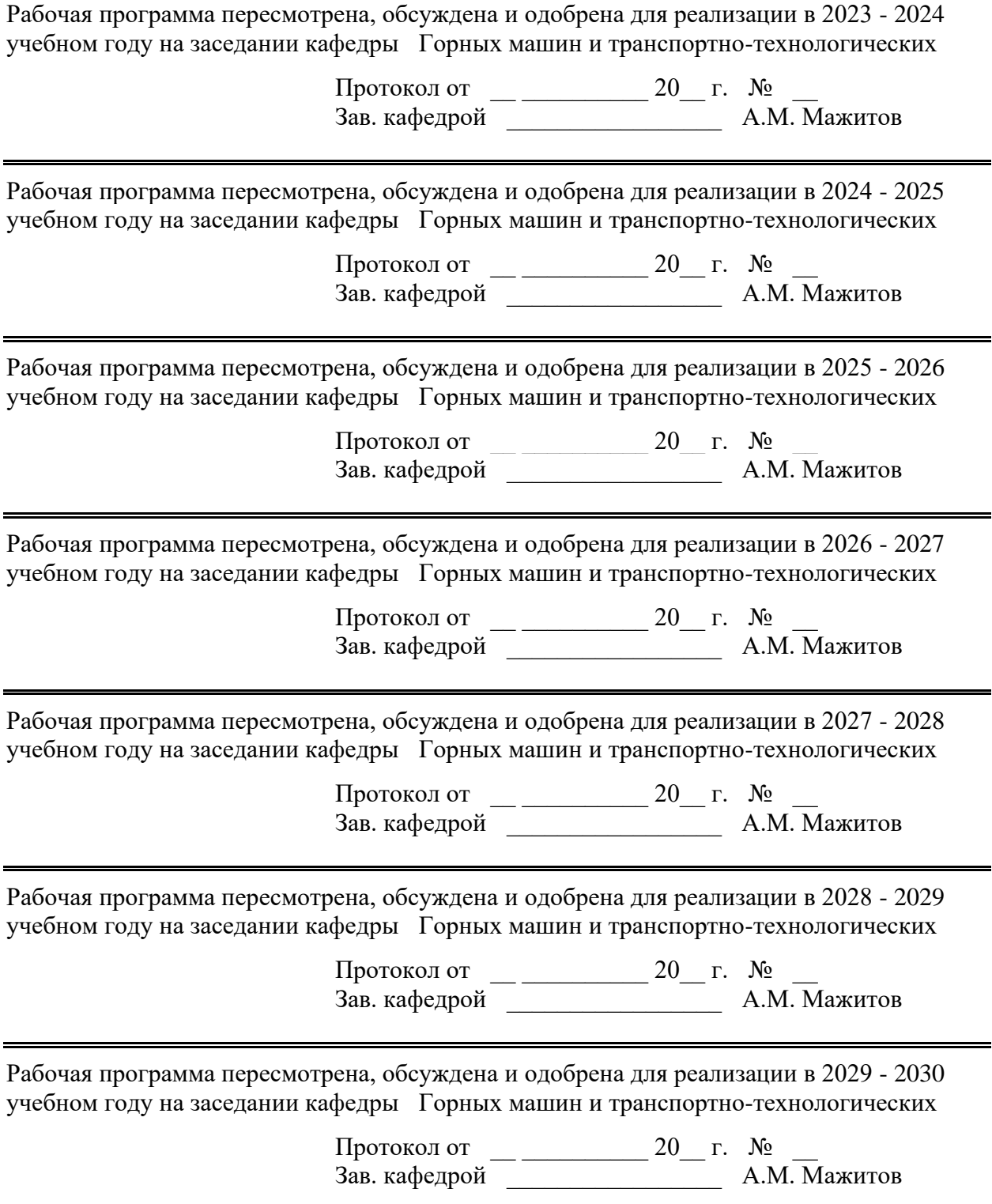

#### **1 Цели освоения дисциплины (модуля)**

Целью дисциплины является формирование у студентов знаний по программируемым контроллерам, применяемым в автоматизированных производственных процессах горных предприятий и технологических комплексах, а также умений их использования в проектных решениях.

#### **2 Место дисциплины (модуля) в структуре образовательной программы**

Дисциплина Программируемые контроллеры в системах автоматизации производственных процессов входит в часть учебного плана формируемую участниками образовательных отношений образовательной программы.

Для изучения дисциплины необходимы знания (умения, владения), сформированные в результате изучения дисциплин/ практик:

Гидропневмопривод и гидропневмоавтоматика горных машин

Знания (умения, владения), полученные при изучении данной дисциплины будут необходимы для изучения дисциплин/практик:

Эксплуатация, техническое обслуживание и ремонт горных машин

#### **3 Компетенции обучающегося, формируемые в результате освоения дисциплины (модуля) и планируемые результаты обучения**

В результате освоения дисциплины (модуля) «Программируемые контроллеры в системах автоматизации производственных процессов» обучающийся должен обладать следующими компетенциями:

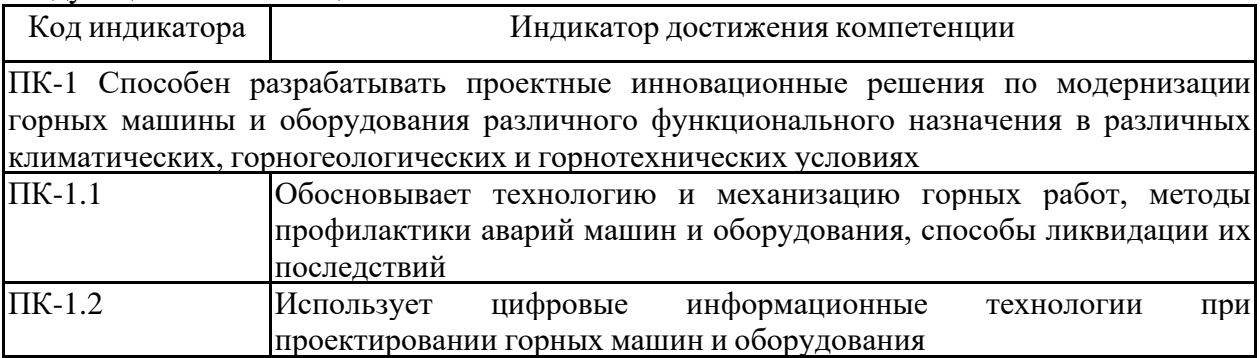

# **4. Структура, объём и содержание дисциплины (модуля)**

Общая трудоемкость дисциплины составляет 2 зачетных единиц 72 акад. часов, в том числе:

- контактная работа 8,4 акад. часов:
- аудиторная 8 акад. часов;
- внеаудиторная 0,4 акад. часов;
- самостоятельная работа 59,7 акад. часов;
- в форме практической подготовки 0 акад. час;
- подготовка к зачёту 3,9 акад. час

Форма аттестации - зачет

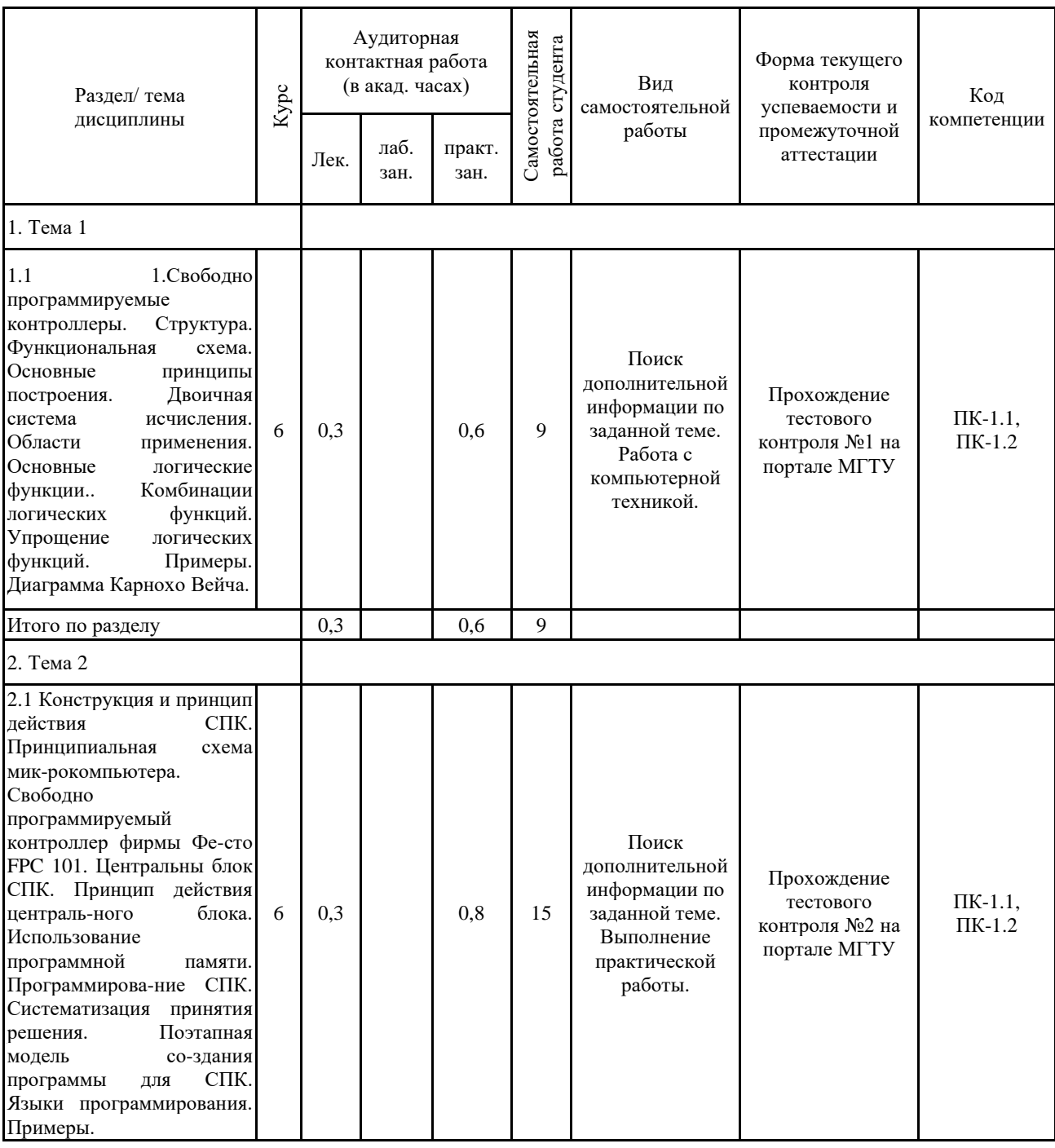

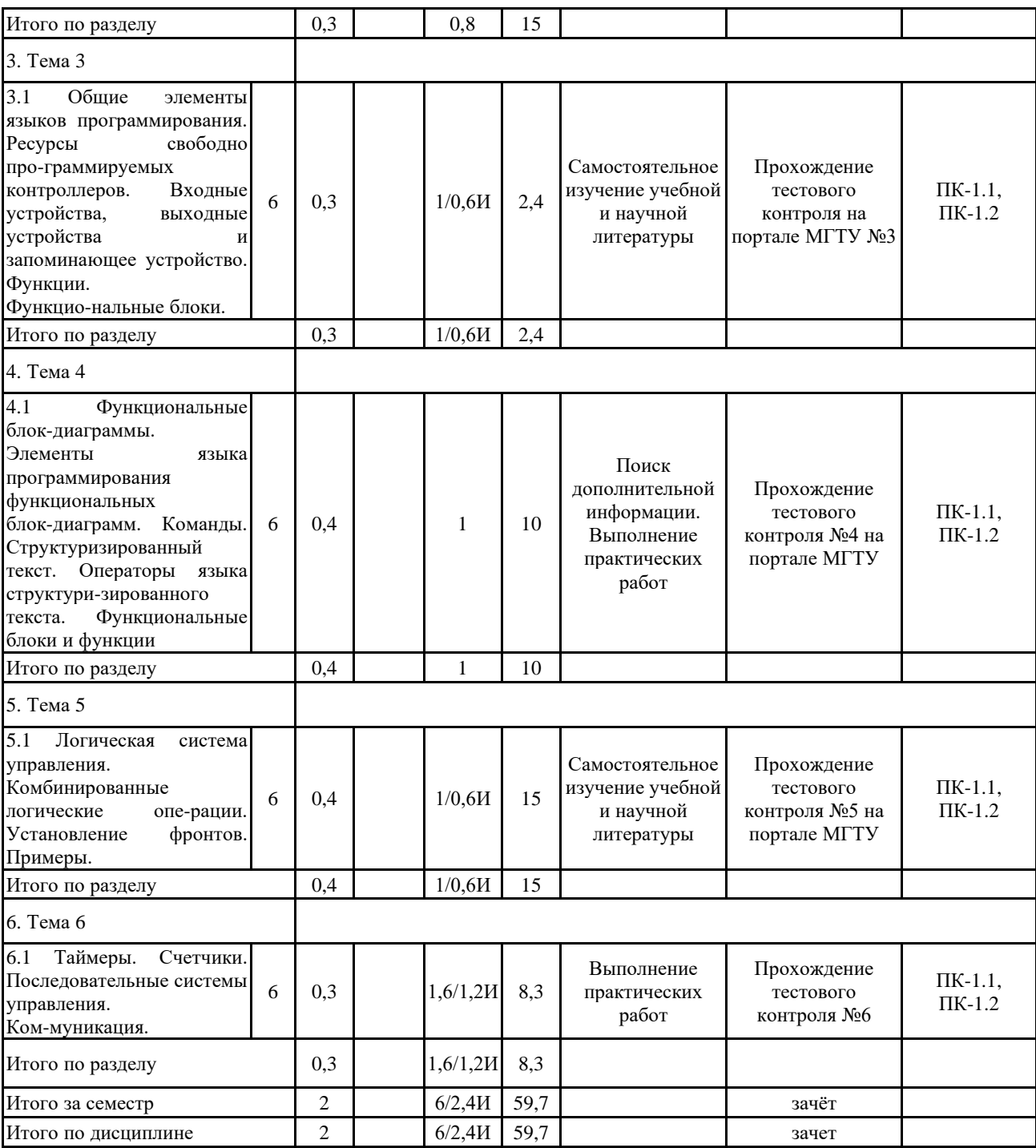

#### **5 Образовательные технологии**

Образовательные и информационные технологии

В ходе проведения лекционных занятий предусматривается использование современного мультимедийного оборудования (проекторов, персональных компьютеров) для более четкого и наглядного восприятия учебного материала. Изложение лекционного материала сопровождается презентацией (демонстрацией учебных материалов, представленных в раз-личных знаковых системах, в т.ч. иллюстративных, графических, аудио- и видеоматериалов).

Практическое занятие проводится в форме презентации с представлением результатов проектной деятельности с использованием специализированных программных сред.

В ходе проведения всех практических занятий предусматривается использование средств вычислительной техники при выполнении индивидуальных заданий и контрольной работы; использование электронного демонстрационного материала по темам, требующим иллюстрации работы программных продуктов: FluidSimH, MS Word, MS Excel, MS Power Point;

В процессе преподавания дисциплины используются технические средства обучения (дидактический стенд фирмы FESTO)

Текущий, промежуточный контроль проводится тестированием на образовательном портале МГТУ с обязательным обсуждением выполнения практического задания.

**6 Учебно-методическое обеспечение самостоятельной работы обучающихся** Представлено в приложении 1.

**7 Оценочные средства для проведения промежуточной аттестации** Представлены в приложении 2.

#### **8 Учебно-методическое и информационное обеспечение дисциплины (модуля) а) Основная литература:**

1. Программируемые контроллеры: Учебное пособие / Игнатьев В.В., Коберси И.С., Спиридонов О.Б. - Ростов-на-Дону:Издательство ЮФУ, 2016. - 137 с.: ISBN 978-5-9275-1976-7. - Текст : электронный. - URL: https://znanium.com/catalog/product/989934 (дата обращения: 18.09.2020). – Режим доступа: по подписке.

2. Андреев, С. М. Аппаратные средства и программное обеспечение промышленных контроллеров SIMATIC S7 : учебное пособие / С. М. Андреев, М. Ю. Рябчи-ков, Е. С. Рябчикова ; МГТУ. - Магнитогорск : [МГТУ], 2017. - 231 с. : ил., схемы, табл., граф. - URL: https://magtu.informsystema.ru/uploader/fileUpload?name=3447.pdf&show=dcatalogues/1/151427 8/3447.pdf&view=true (дата обращения: 04.10.2019). - Макрообъект. - Текст : электронный. - ISBN 978-5-9967-0940-3. - Имеется печатный аналог.

#### **б) Дополнительная литература:**

1. Хиврин, М. В. Аппаратное и программное обеспечение управления технологиче-скими процессами. Разделы: Автоматизированные системы управления предприя-тием. Применение сетей во взрывоопасных зонах. Аппаратные и программные средства программируемых контроллеров : учебно-методическое пособие

/ М. В. Хиврин. — Москва : МИСИС, 2015. — 95 с. — Текст : электронный // Лань : элек-тронно-библиотечная система. — URL: https://e.lanbook.com/book/116790 (дата об-ращения: 18.09.2020). — Режим доступа: для авториз. пользователей.

2. Шишов, О. В. Программируемые контроллеры в системах промышленной автома-тизации : учебник / О. В. Шишов. — Москва : ИНФРА-М, 2020. — 365 с. — (Высшее образование: Бакалавриат). - ISBN 978-5-16-011205-3. - Текст : электрон-ный. - URL: https://znanium.com/catalog/product/1057224 (дата обращения: 18.09.2020). – Режим доступа: по подписке.

3. Шишов, О. В. Технические средства автоматизации и управления : учебное посо-бие / О. В. Шишов. — Москва : ИНФРА-М, 2021. — 396 с. + Доп. материалы [Электронный ресурс]. — (Высшее образование: Бакалавриат). - ISBN 978-5-16-010325-9. - Текст : электронный. - URL: https://znanium.com/catalog/product/1157118 (дата обращения: 18.09.2020). – Режим доступа: по подписке.

#### **в) Методические указания:**

Андреев, С. М. Комплексы технических средств в системах автоматического управления. Курсовая работа : учебное пособие / С. М. Андреев. - Магнитогорск : МГТУ, 2013. - 1 электрон. опт. диск (CD-ROM). - Загл. с титул. экрана. - URL: https://magtu.informsystema.ru/uploader/fileUpload?name=919.pdf&show=dcatalogues/1/1118907/ 919.pdf&view=true (дата обращения: 04.10.2019). - Макрообъект. - Текст : электронный. - Сведения доступны также на CD-ROM.

Андреев, С. М. Программирование микропроцессорных контроллеров SIMATIK S7 300/400. Лабораторный практикум : учебное пособие / С. М. Андреев, М. Ю. Рябчиков, Т. Г. Сухоносова ; МГТУ. - Магнитогорск : МГТУ, 2016. - 1 электрон. опт. диск (CD-ROM). - Загл. с титул. экрана. - URL: https://magtu.informsystema.ru/uploader/fileUpload?name=2664.pdf&show=dcatalogues/1/113135 1/2664.pdf&view=true (дата обращения: 04.10.2019). - Макрообъект. - Текст : электронный. - Сведения доступны также на CD-ROM.

#### **г) Программное обеспечение и Интернет-ресурсы:**

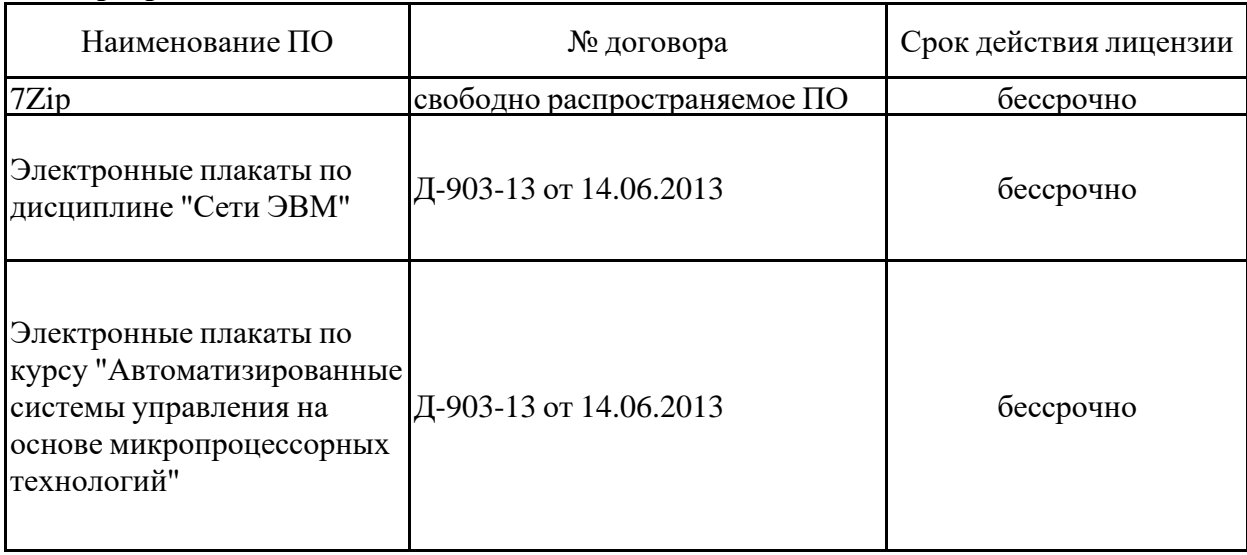

#### **Программное обеспечение**

## **Профессиональные базы данных и информационные справочные системы**

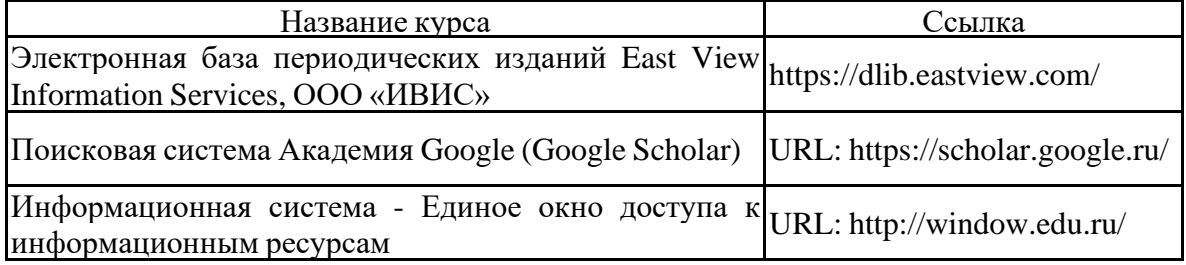

## **9 Материально-техническое обеспечение дисциплины (модуля)**

Материально-техническое обеспечение дисциплины включает:

Лекционная аудитория Мультимедийные средства хранения, передачи и представления информации, проекторы для восприятия лекционного материала

Лаборатория систем управления гидравлическими приводами Стенды по следящему и пропорциональному гидроприводу – 2 шт.

Лаборатория моделирования и автоматизации процессов и машин Стенд по регулируемому электроприводу

Аудитория для самостоятельной работ Персональные компьютеры с пакетом MS Office, FluidSim с выходом в Интернет и с доступом в электронную информационно-образовательную среду университета

#### **ПРИЛОЖЕНИЕ 1**

#### **Учебно-методическое обеспечение самостоятельной работы**

Аудиторная самостоятельная работа студентов предполагает решение контрольных задач на практических занятиях.

Примерные аудиторные контрольные работы (АКР):

АКР №1 «Определение времени сканирования PLC»

 $-$ Известно время обновления входов = 300 us и время обновления выходов = 100 ns (1 us = 1) микросекунда)

Так. общее количество I/O время обновления 300 + 100 = 400us

Время выполнения каждой специфической инструкции, из руководства пользователя PLC:  $LD - 2us$ 

TMR - 4us

 $LD - 2us$ 

 $OUT - 3us$ 

-Определить полное время выполнения программы! -Если скорость решения задачи важна как мы используем полученное время для повышения надежности?

-Сколько языков программирования предусматривает стандарт IEC 61131-3.

-Какие выгоды позволяет получить внедрение стандарта IEC 61131-3.

-Что представлено на данном рисунке?

-Основные термины

Определение терминов

DCS - Distributed Control System.

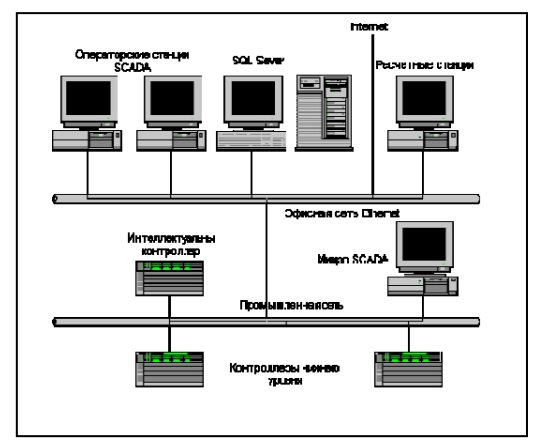

DESINA (DistributEd and Standardized INstallAtion technique for machine tools) - это торговая марка стандартной инсталляционной техники для распределенных систем управления станками. Этот стандарт определяет полный спектр требований к возможным вариантам подключения всех устанавливаемых компонентов. Стандарт позволяет снизить стоимость оборудования, а также снизить затраты на монтаж и подготовку технической документации. HMI - Human-Machine Interface. Это PC-интерфейс, позволяющий оператору контролировать процесс.

OLE - Object Linking and Embedding. Стандарт Microsoft на базе OPC протокола. OPC - OLE для управления процессами. Стандартный промышленный протокол для коммуникаций.

PLC - Programmable Logic Controller. Часто используется вместе с HMI или SCAD А системами.

SCAD А - Supervisory Control .And Data Acquisition.|

АКР №2 «Особенности построения программ»

- Какие данные делает доступными операционная система PLC?
	- Периферийные входы и выходы
	- Образ процесса на входах и выходах
	- Меркеры
	- Таймеры
	- Счетчики

Что включает Исполняемый код программы основной программы (ОВ1). подпрограмм (Subroutine) программ обработки прерываний (Interrupt)

− Сколько символов может содержать короткий комментарий содержит (до 36 символов).

Создать новый проект в в STEP 7-Miсro/WIN 32 (управление входами-выходами). Указать основные шаги!

Имеется два выключателя (toggle switches). Когда один из них включают, то двигатель включится. Предлагается две линии диаграммы. Почему при последовательном включение I0.0 а затем I0.1 двигатель работать не будет. «Синдром двойной катушки?» Как скорректировать программу?

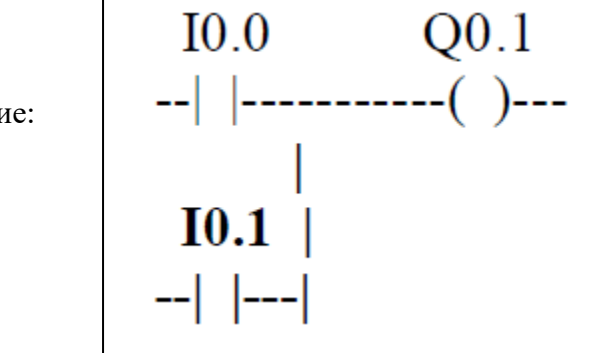

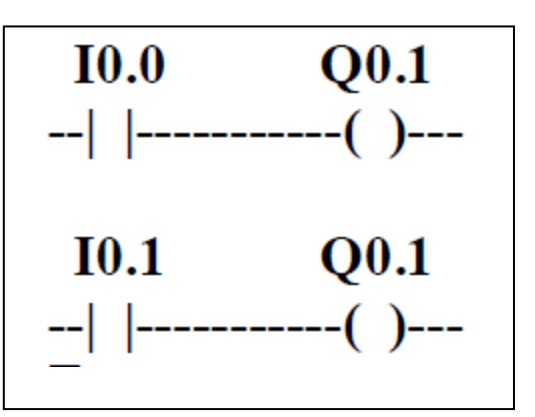

Решение:

- − Как выгрузить проект из контроллера и сохранить в памяти компьютера?
- − Как сделать очистку памяти при изменении программы?

АКР №3 «Технические средства систем управления с PLC»

− Какая логическая функция реализована на схеме?

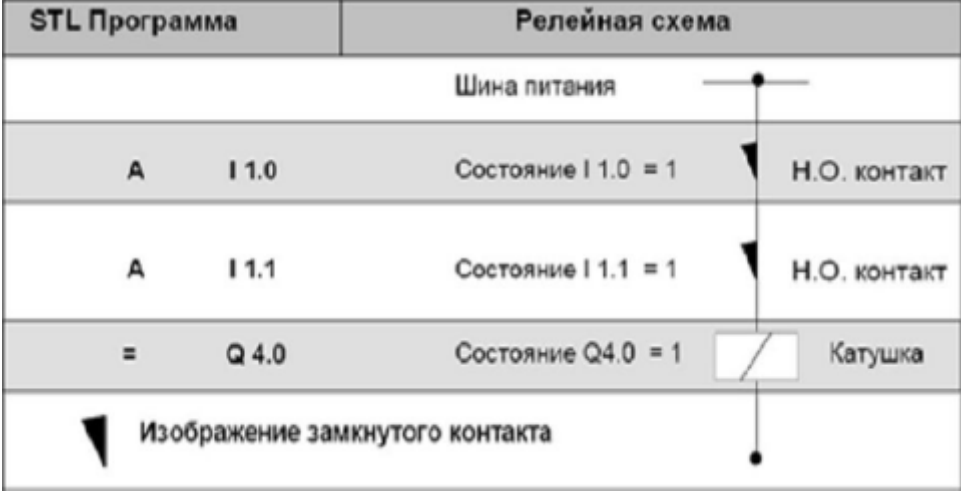

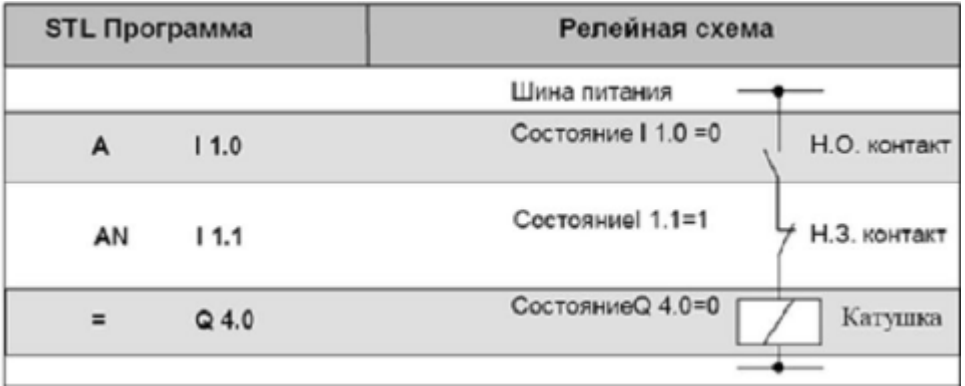

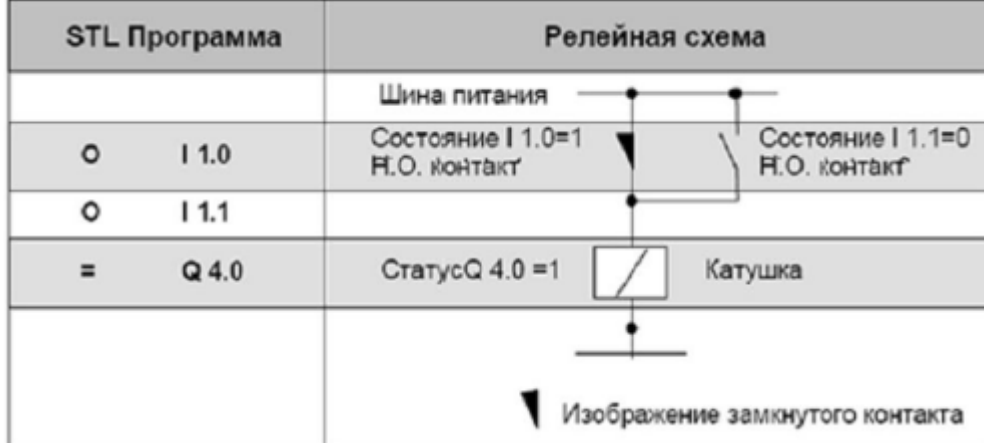

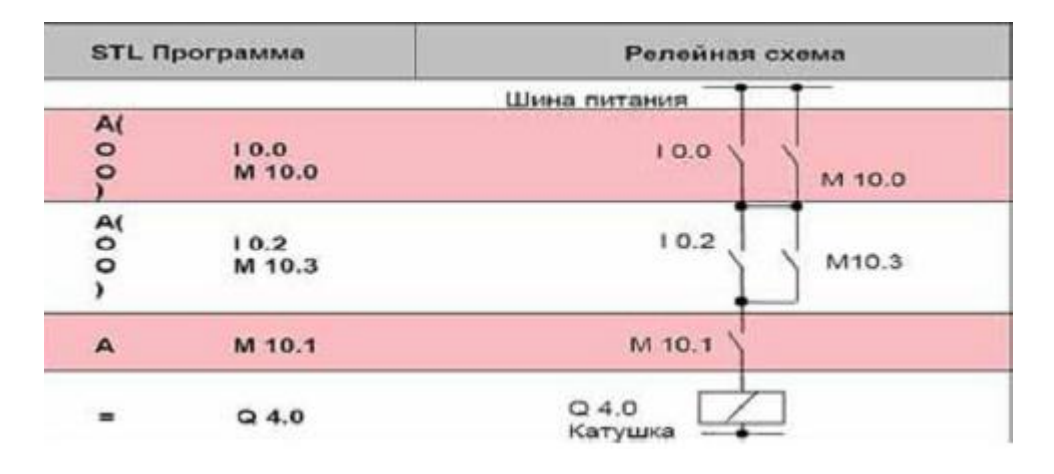

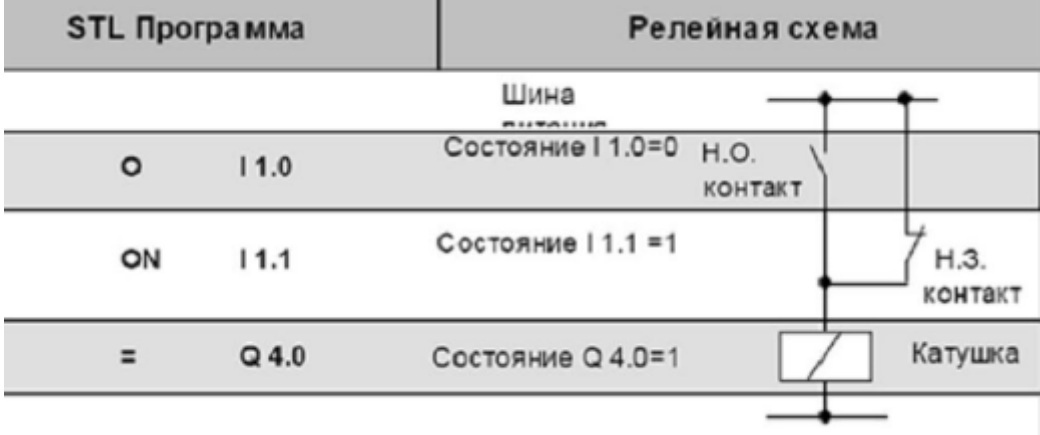

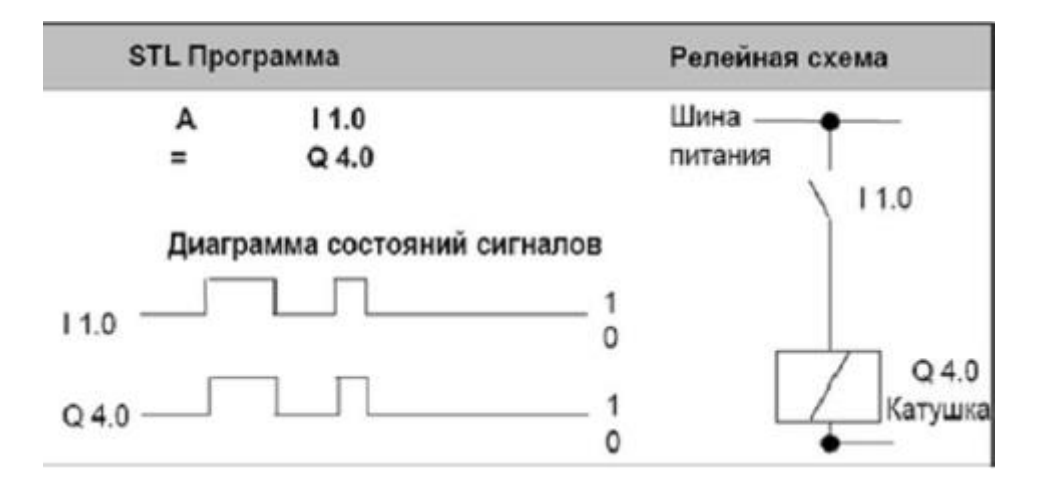

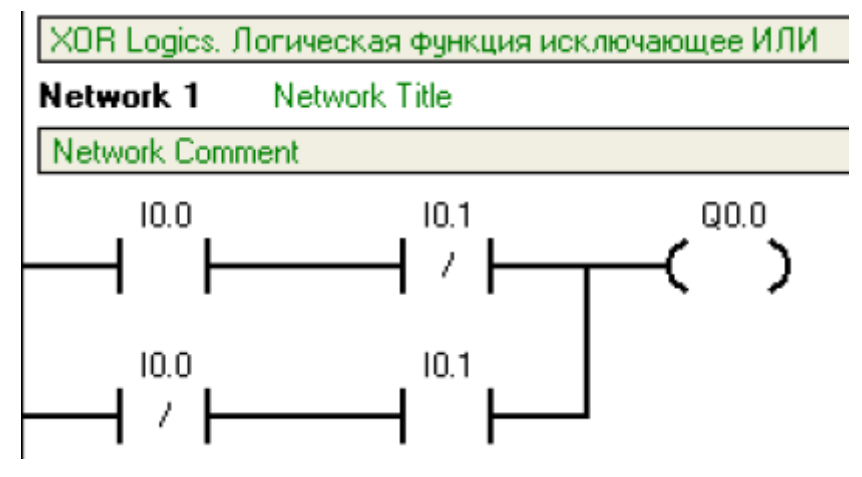

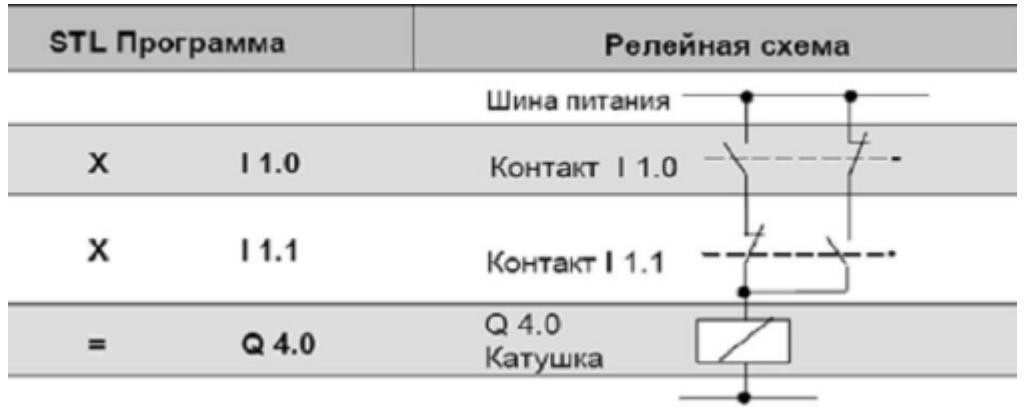

- − Разработать систему управления для следующего примера:
- 1. При нажатии на кнопку должна включиться сигнализация (зуммер, сирена).
- 2. Лампа, которая светится в исходном состоянии, должна погаснуть при нажатии на кнопку.
- 3. Лампа должна гореть до тех пор. пока включена кнопка.
- 4. При кратковременном нажатии на кнопку лампа должна гореть.
- − Рассмотрим длинный конвейер проходящей по всей фабрике и имеющий многочисленные датчики обнаружения дефекта выпускаемого фабрикой продукта. Любой активизированный датчик останавливает конвейер. Результат – конвейер больше стоит чем работает. Как улучшить систему управления конвейером? Ведь, в конце концов, плохой продукт хуже, чем никакой продукт).
- − Разработать схему включения в работу двигателя и отключения его посредством 2 мгновенных кнопок.

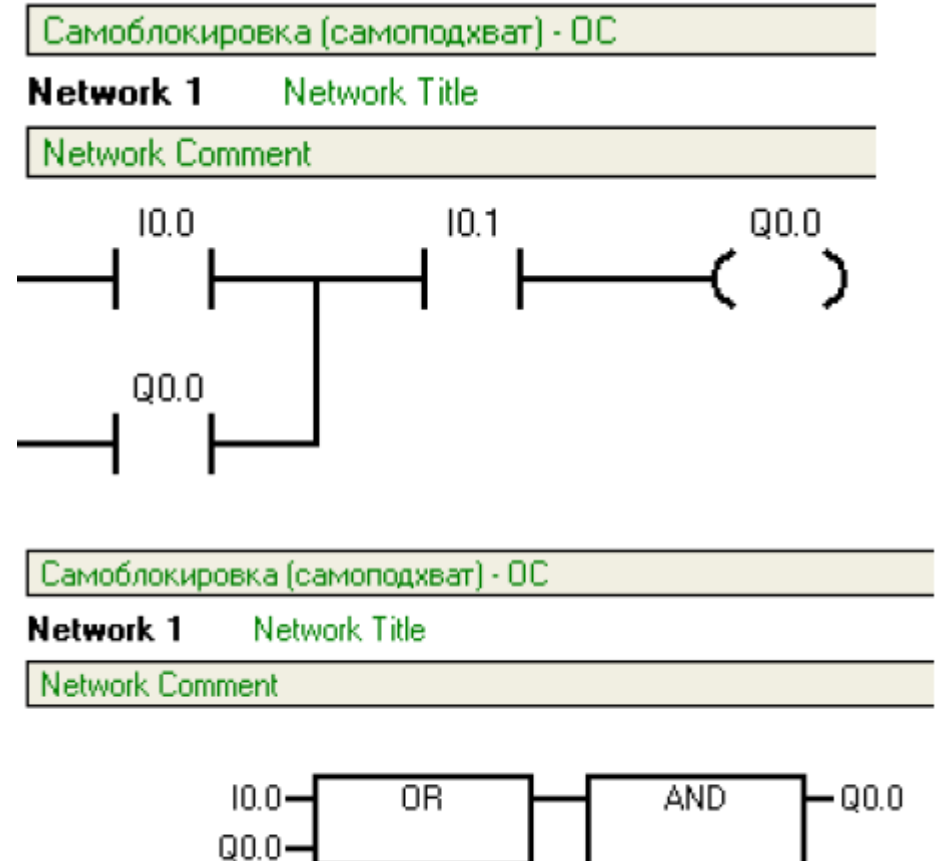

 $10.1$ 

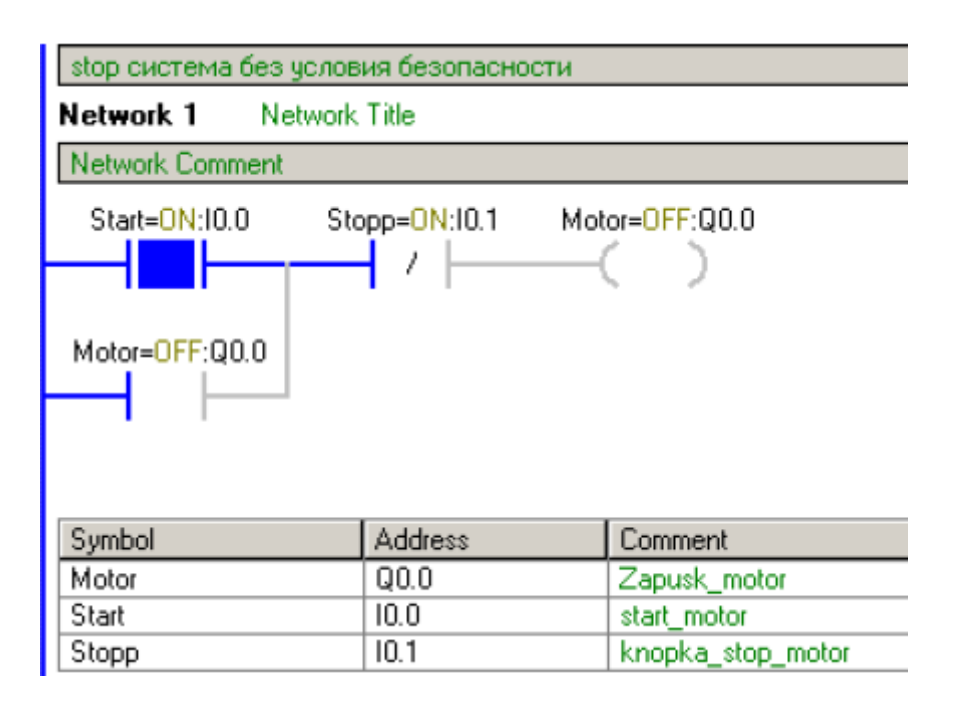

− Чем отличается релейный выход от цифрового?.

Релейный это там. где стоит реле, иногда его называют "сухим контактом" поскольку контакты реле не имеют электрической связи со схемами самого PLC. Релейные выходы условно противопоставляются "транзисторным", то есть полупроводниковому контакту, который имеет электрическую связь со схемами контроллера. Цифровой (в смысле digital) обычно противопоставляется аналоговому и обозначает некоторый отдельный единичный контакт, включенный в какую-нибудь группу контактов, обычно 8 по количеству бит в байте. В отличие от аналогового, изменения напряжения на таком контакте имеют два основных значения, условно соответствующих 1 и 0. Поэтому цифровой выход может иметь как релейный, так и транзисторный контакт, а само понятие несколько абстрагировано от электросхематики.

Цифровыми ii.ni аналоговыми бывают как выходы так и вх|оды. а релейными и транзисторными только выходы.

− Что случится, если входы 10.0 и 10.1 оба включаются в то же самое время? Выход QO.O set или reset? Чтобы ответить на этот вопрос, мы должны думать о последовательности просмотра, ladder всегда просматривается сверху донизу, слева направо. Первая вещь в просмотре - смотреть на входы. 10.0 и 10.1 оба физически включены. Затем pic выполняет программу. Начиная с верхнего левого, вход 10.0 верен, поэтому, он должен установить Q0.0. Затем просмотр идет в следующую ветку, и так как вход 10.1 верен, что он до.лжен перезагрузить Q0.0. то есть, сбросить Q0.0. Поэтому в последней части просмотра, когда pic обновляет выход, он будет поддерживать отключение Q0.0 (то есть сброс (reset) Q0.0).

АКР №4 «Типы данных»

− С какими типами данных могут работать контроллеры SIMATIC S7?

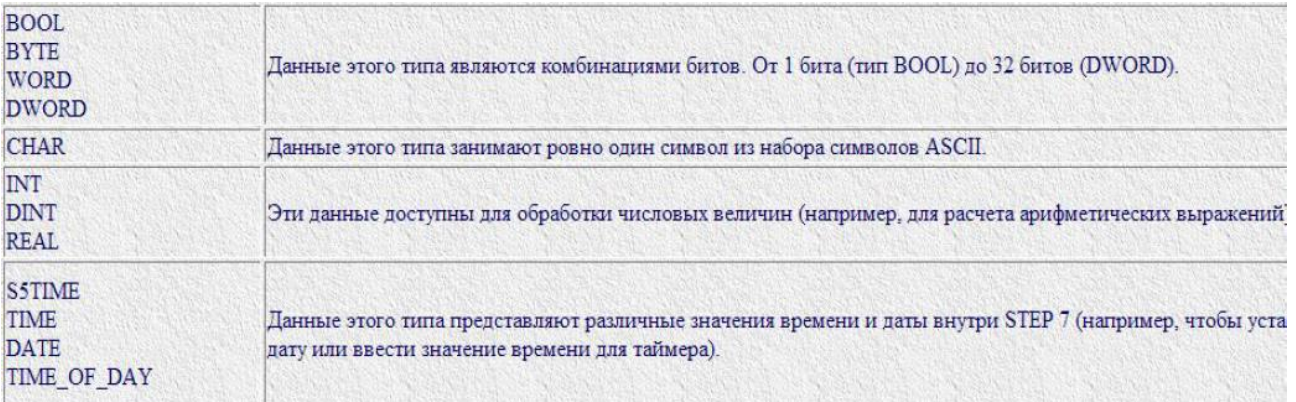

− Каковы типы данных языка STEP-7&

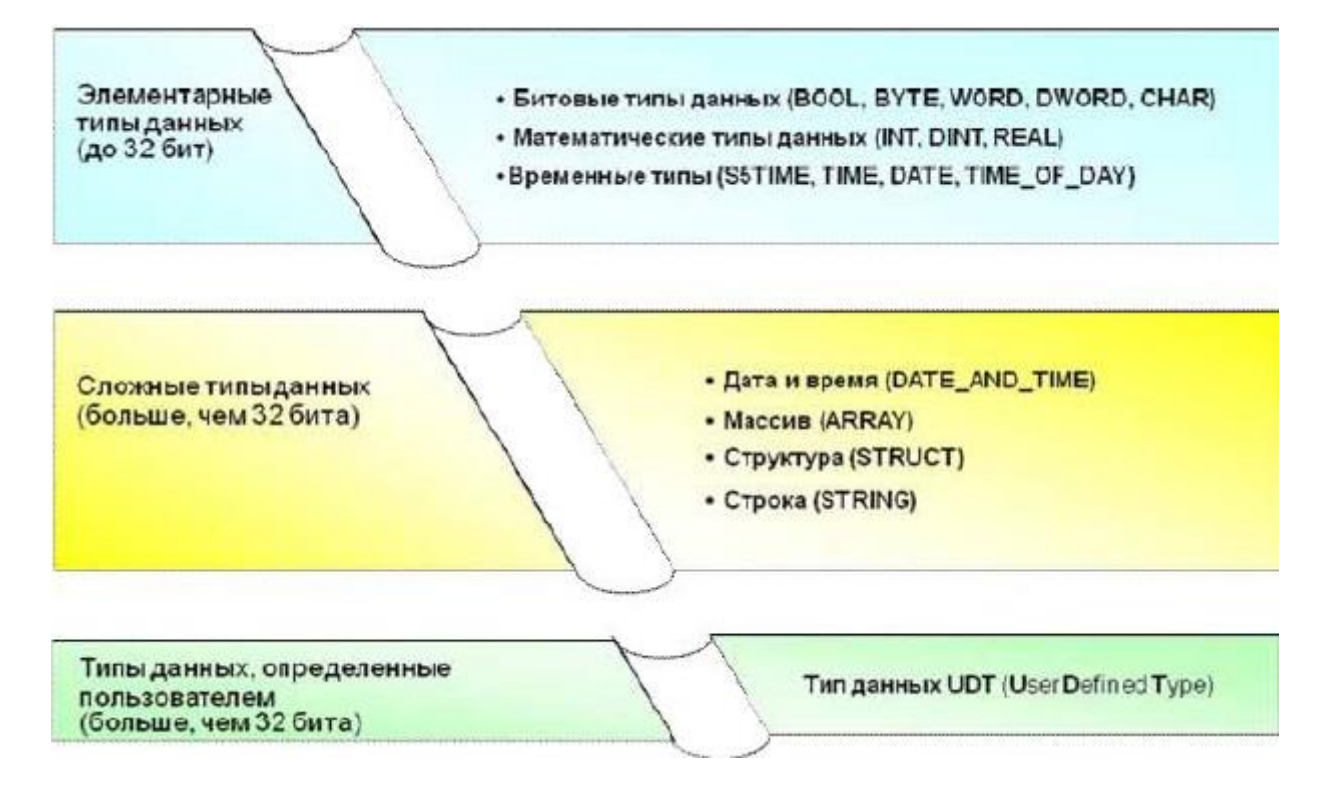

− Каковы форматы 16-битовых чисел?

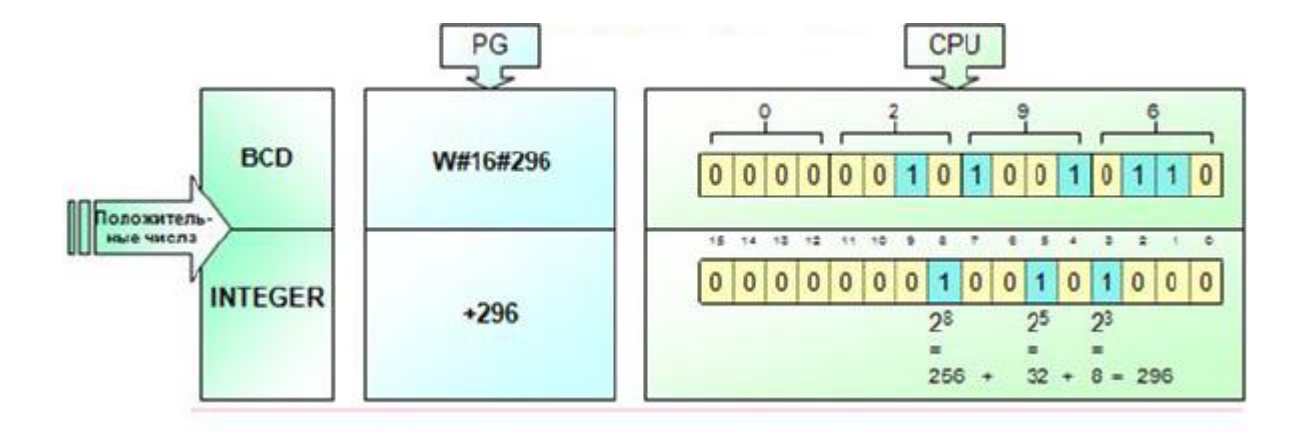

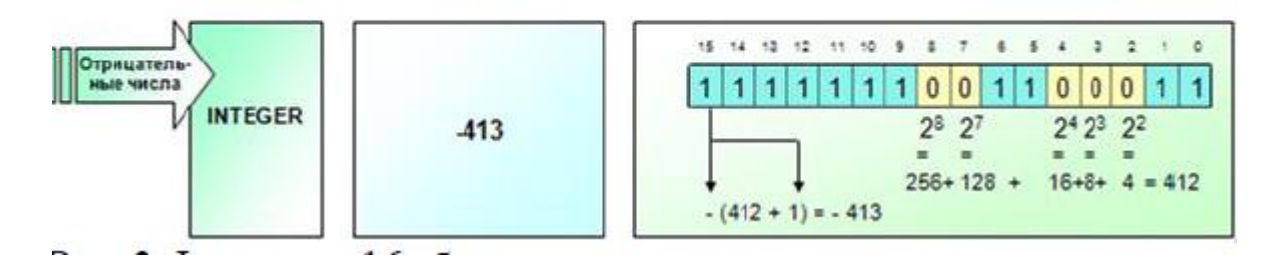

#### Форматы 32-битовых чисел?

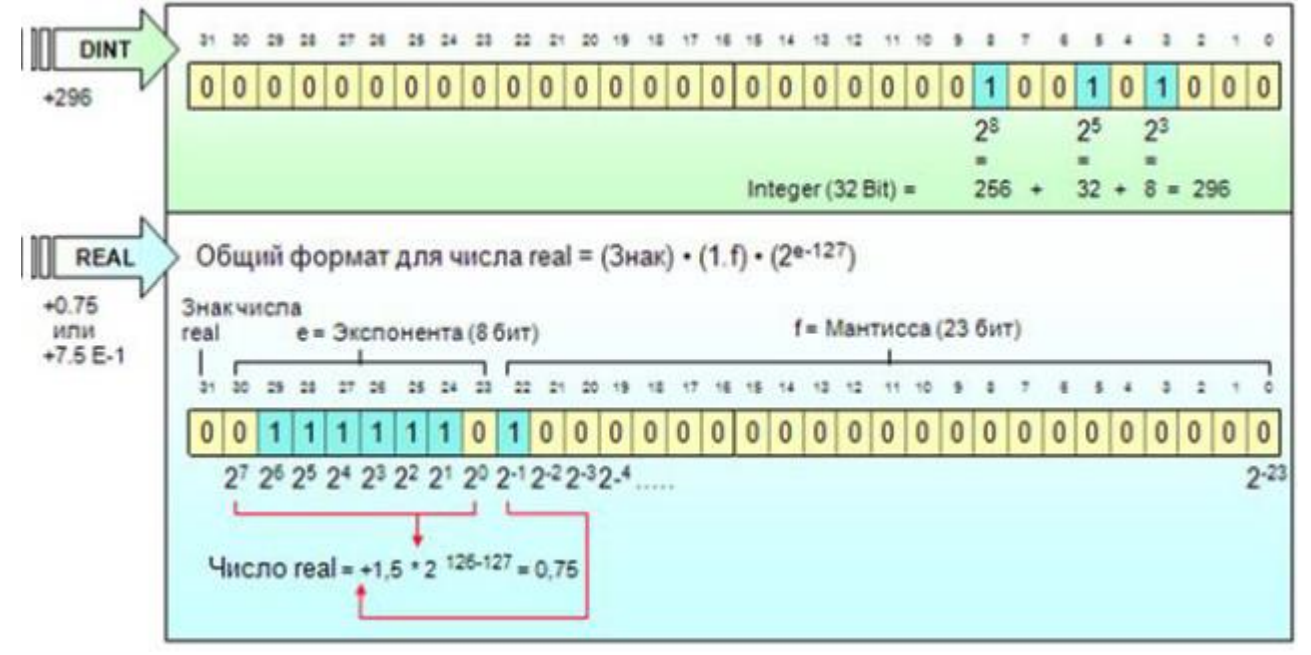

Форматы, которые могут быть представлены с помощью данных различной длины?

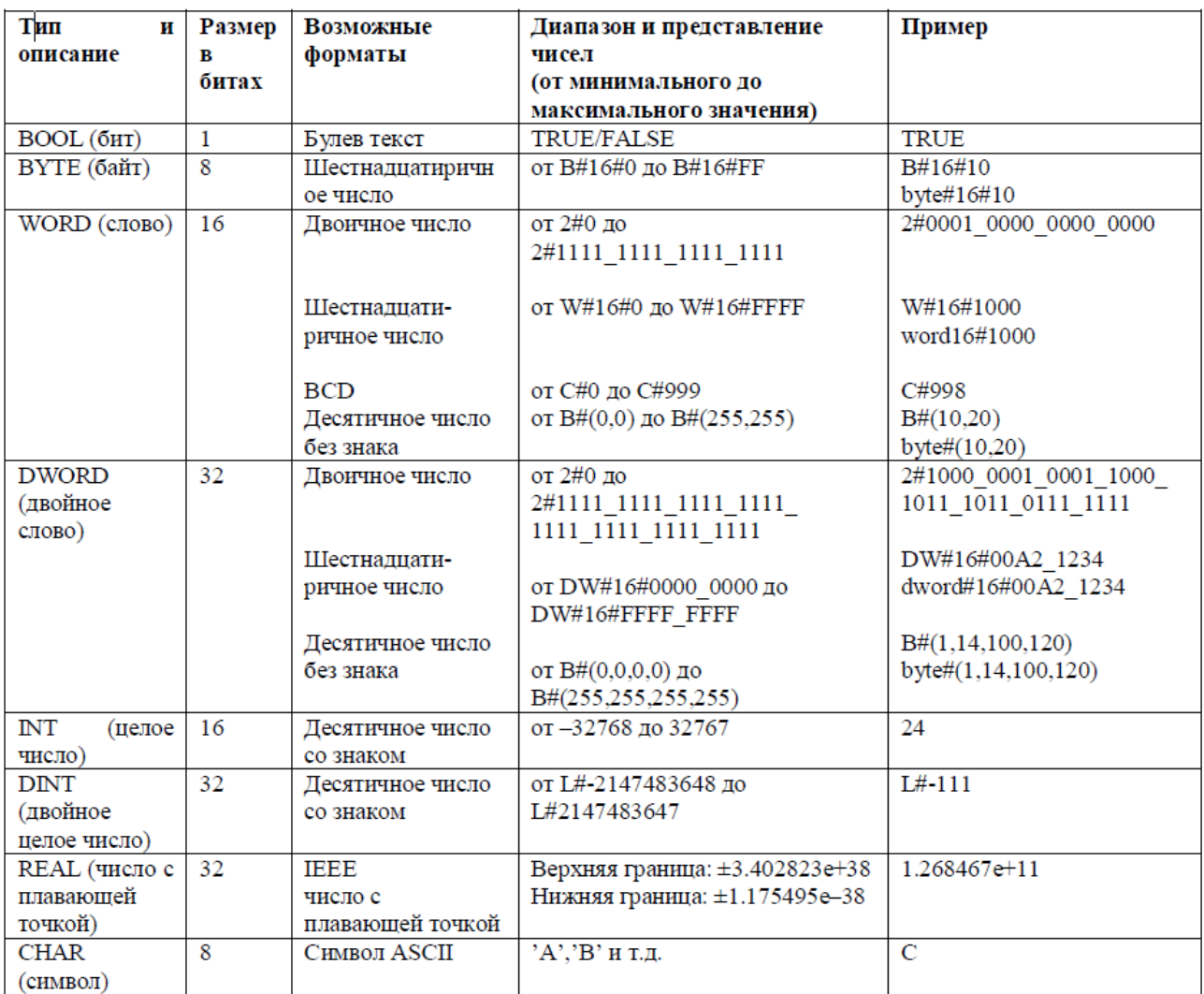

# − Создать таблицу из 4 произвольных значений начинающихся с адреса VW100!

Table iz 4 proizvolnih zna4enij 7, 3, 18, 25 na4inaja s VW12

Network 1 Network Title

Загрузить максимальную длину таблицы

**I**<br>LD<br>MOVW  $5M0.1$ <br>+4, VW10

#### Network 2

Г

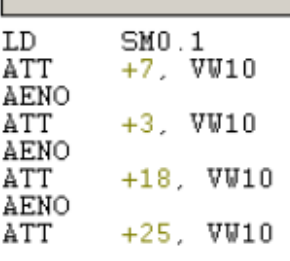

− Перемещение данных!

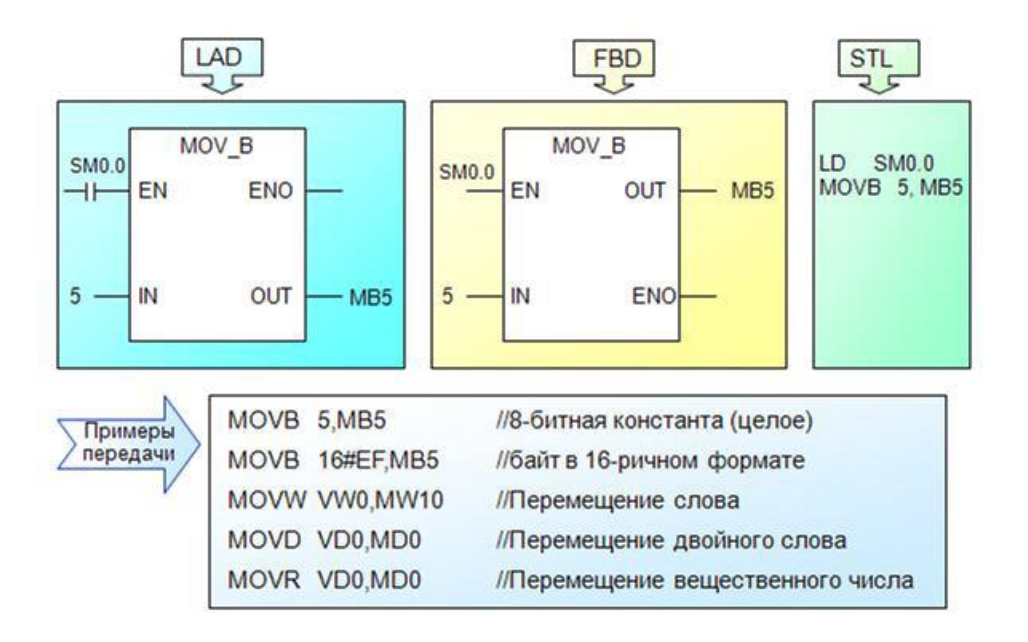

АКР №5 «Меркеры. Внутреннее реле»

− **Наиболее часто применяемые специальные меркеры!**

**SM0.0 - Бит. установленный всегда.**

**SM0.1 - Бит инициализации - только в первом рабочем цикле.**

**SM0.4 - Генератор импульсов минуты**

**SM0.5 - Генератор импульсов 1 секунда (SM0.5 тактовый меркер - импульс ON на 0.5с и OFF на 0.5s. т. е используется как 2Hz генератор импульсов.**

**SM0.6 - Это бит изменения состояния в каждом цикле**

− Программа на языке LDR

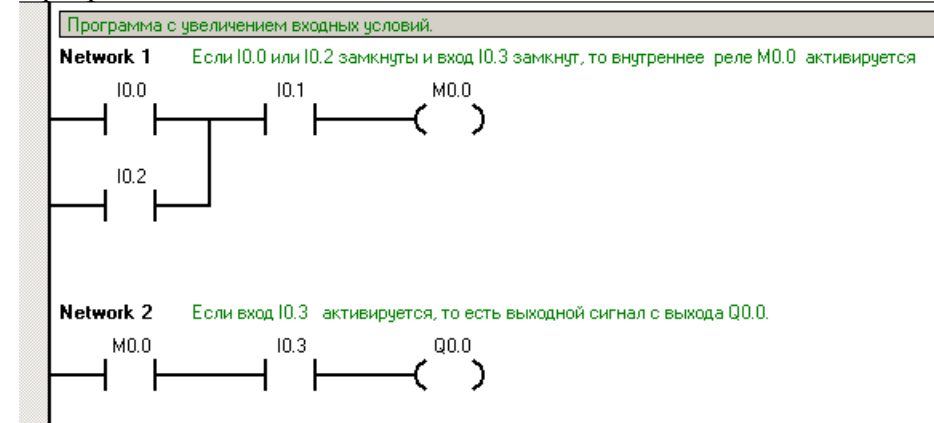

− Задача. Пусть вход 10.0 н вход 10.2 - это сигналы от фотоэлектрических датчиков, которые фиксируют наличие человека (или автомобиля), приближающегося или удаляющегося по обе стороны барьера, вход 10.0 - с одной стороны и вход 10.2 - с другой. Вход 10.1 - разрешающий вход для запуска системы.

Если вход 10.0 или вход 10.2 и вход 10.1 активируются, то выход есть с внутреннего реле М0.0. Этот выход закрывает внутренние входные контакты реле, и если вход 10.3 (например, датчик положения - концевой выключатель) фиксирует, что барьер закрыт, то активируется выход Q0.0. и мотор поднимает барьер. Если датчик (концевой выключатель 10.3) определяет, что барьер уже открыт, то человек или машина могут идти. Через короткое время барьер закрывается.

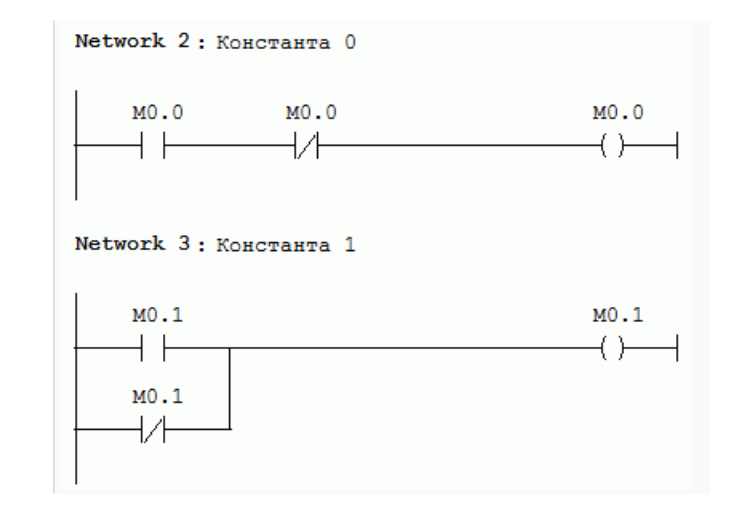

# − **Как задать булеву константу 0 или 1 на языке LAD?**

− Задача.

На вход 10.1 поступает краткий сигнал. Активируется выход Q0.1. На вход 10.1 снова поступает краткий сигнал. Но активируется выход Q0.2. Далее заново на вход 10.1 поступает краткий сигнал. Активируется выход Q0.1.Сказать точнее - триггер со счетным входом или иначе делитель на 2.

Реализуется это путем анализа текущего состояния и установки (или сброса) любого программно доступного бита сразу после того, как поступил входной импульс. Это при условии, что время работы программы меньше, чем интервал поступления входных импульсов. Именно на основании текущего состояния этого бита и принимается решение, на каком из выходов формировать сигнал.

- − Имеется ли метод подсчета числа программных циклов в PLC и использования информации, "в каком цикле программы мы находимся " внуши программы PLC?
- − **Network 1**
- − LD SM0.1
- − MOVW 0,VW1000
- − **Network 2**
- − LD SM0.6
- − EU
- − LD SM0.6
- − ED
- − OLD
- − INCW VW1000
- − **Network 1** Устанавливает счётчик в 0, если PLC переходит в режим RUN.
- − **Network 2** увеличивает VW1000, если положительный или отрицательный край импульса приходит от
- − **SM0.6.**

### − **Каково основное различие между Входом и вспомогательными контактами -меркерами?**

Входные контакты соответствуют физическим устройствам, которые находятся во внешней цепи или непосредственно в процессе для обратной связи. Меркеры - это места памяти, хранящие промежуточные логические результаты, и они не соединены с физическими устройствами.

#### − **Какие в контроллере S7-200 меркеры сохраняют состояние после выключения питания?**

S7-200 позволяет определить память, которая сохраняется при потере питания. Можно выбрать области памяти, которую необходимо было бы буферизовать при потере питания, определить диапазоны адресов, которые должны быть сохраняемыми, в областях памяти М. По умолчанию первые 14 байтов битовой (М) памяти не сохраняются.

## − **Какова роль специального меркера SM0.2?**

АКР №6 «Таймеры»

#### − **Таблица таймеров**

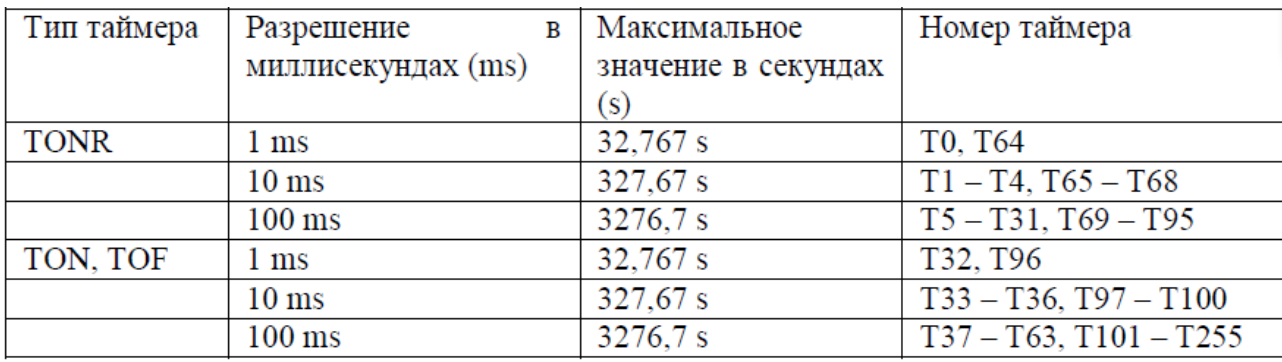

#### − **Как провести предустановку таймера?**

- Пример 1. Если  $t = 1$  min = 60 s Таймер с временем задержки  $t = 1$  ms: 60-1000  $PT = 50*1000/1 = 60000$ 

Число 60000 больше, чем максимальное 32767 и задать интервал таким таймером нельзя!

Пример 2 Таймер с временем задержки  $t = 10$  ms:

 $PT = 60*1000/10= 6000$ Число меньше, чем максимально разрешённое, таймер использовать можно. Пример 3

Таймер с временем задержки  $t = 1$  ms : Если  $t = 3c$ РТ=3\*1000/1=3000 Пример 4 Таймер с разрешением 100мс. уставка 3:<br> $t = 3*100/1000 = 0,3s = 300ms$  $t = 0,3s = 300$ ms Пример 5 Таймер с разрешением 10ms. уставка 3:

 $t = 3*10/1000 = 0.03s = 30ms$ Пример 6  $PT = 10$  $T = PT*10/1000 = 0.1s = 100ms$ 

− **Таймер с задержкой по включению TON (Ou-Delay)**

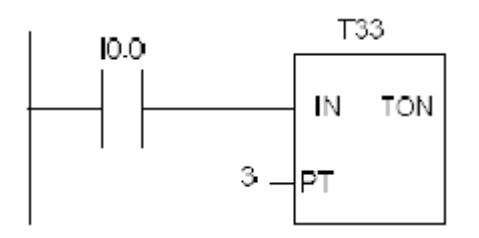

− **Импульсная диаграмма!**

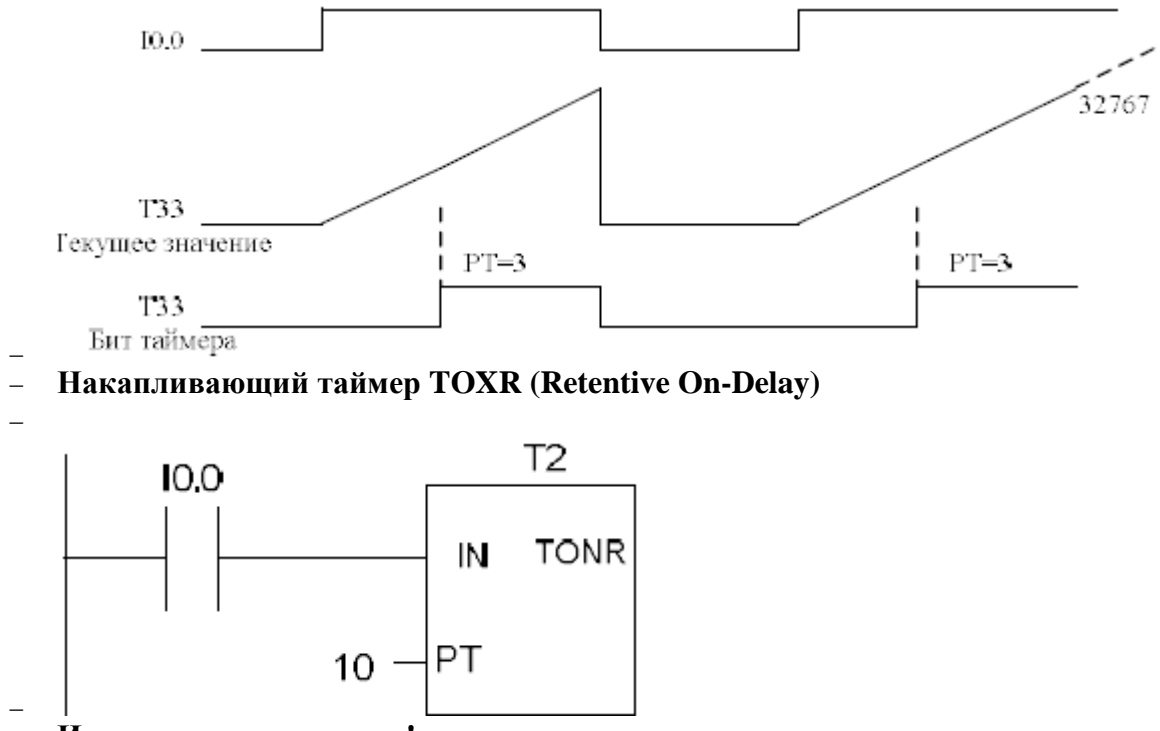

− − **Импульсная диаграмма!**

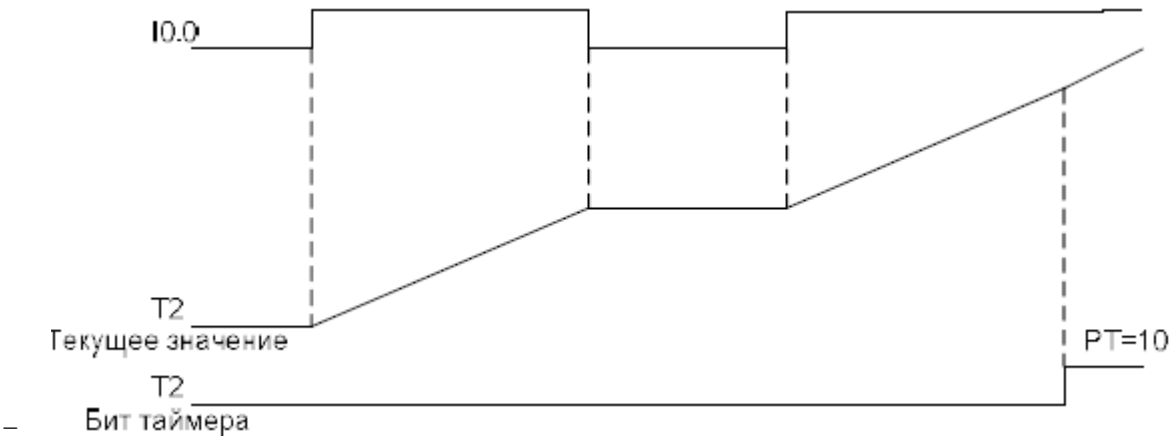

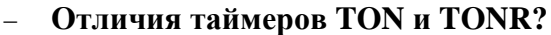

Таймеры TON и TONR ведут отсчёт времени до максимального значения, если они активизированы. Оба таймера отсчитывают значение времени, когда активирован вход разблокировки.

Если операция «Запуск таймера TON» деактивируется, то таймер сбрасывается. Если операция «Запуск таймера TONR» деактивируется, то таймер останавливается. При выключенном входе разблокировки оба таймера не работают. Но таймер TON автоматически сбрасывается, а таймер TONR сохраняет своё последнее значение времени, а не сбрасывается.

Таймер TONR отсчитывает время в течение всего промежутка времени, когда включен разрешающий вход, но не сбрасывается, когда вход отключается. Таймер должен быть сброшен командой RESET. При сбросе таймера текущее значение устанавливается в ноль, бит выключается. Это единственная команда, которая сбрасывает таймер TONR. Оба таймера останавливаются, если они достигают максимального значения.

Задача на основные функции таймеров

−

−

Мотор и насос для смазки мотора включаются одновременно. Смазка необходима ещё на некоторое время при остановке мотора. После того, как мотор остановился, насос смазки остаётся включённым на время остановки мотора. В примере на 20 секунд.

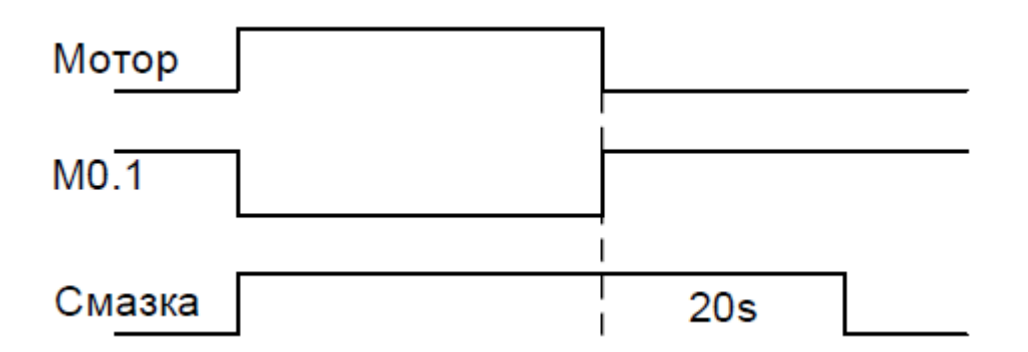

− **Создать генератор прямоугольных импульсов с заданными длительностями импульса и паузы (мультивибратор)**

```
Мультивибратор
Network 1 Если не активен таймер 38, то запустить таймер 37
             SM0.0<br>T38<br>T37, +5
\mathtt{LD}AN<br>TON
Network 2 После выдержки таймер 37 запускает таймер 38
              \begin{array}{l} \text{T37} \\ \text{T38}, \text{ +5} \end{array}_{\rm{TON}}^{\rm{LD}}Network 3 Таймер 38 даёт сигнал на выход 2
             \begin{array}{c} 137 \\ \text{Q0.2} \end{array}\mathtt{LD}\equivNetwork 4 Таймер 37 даёт сигнал на выход 1
              T38
\mathtt{LD}Q0.1=
```
−

#### − **Последовательное включение выходов!**

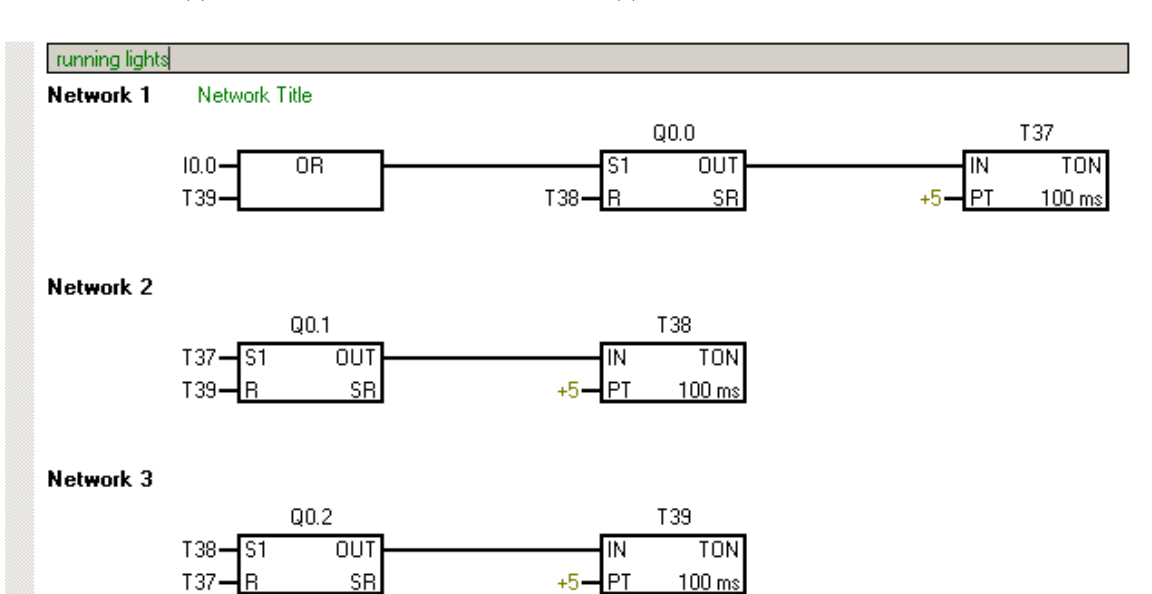

# Оценочные средства для проведения промежуточной аттестации

# **а) Планируемые результаты обучения и оценочные средства для проведения промежуточной аттестации:**

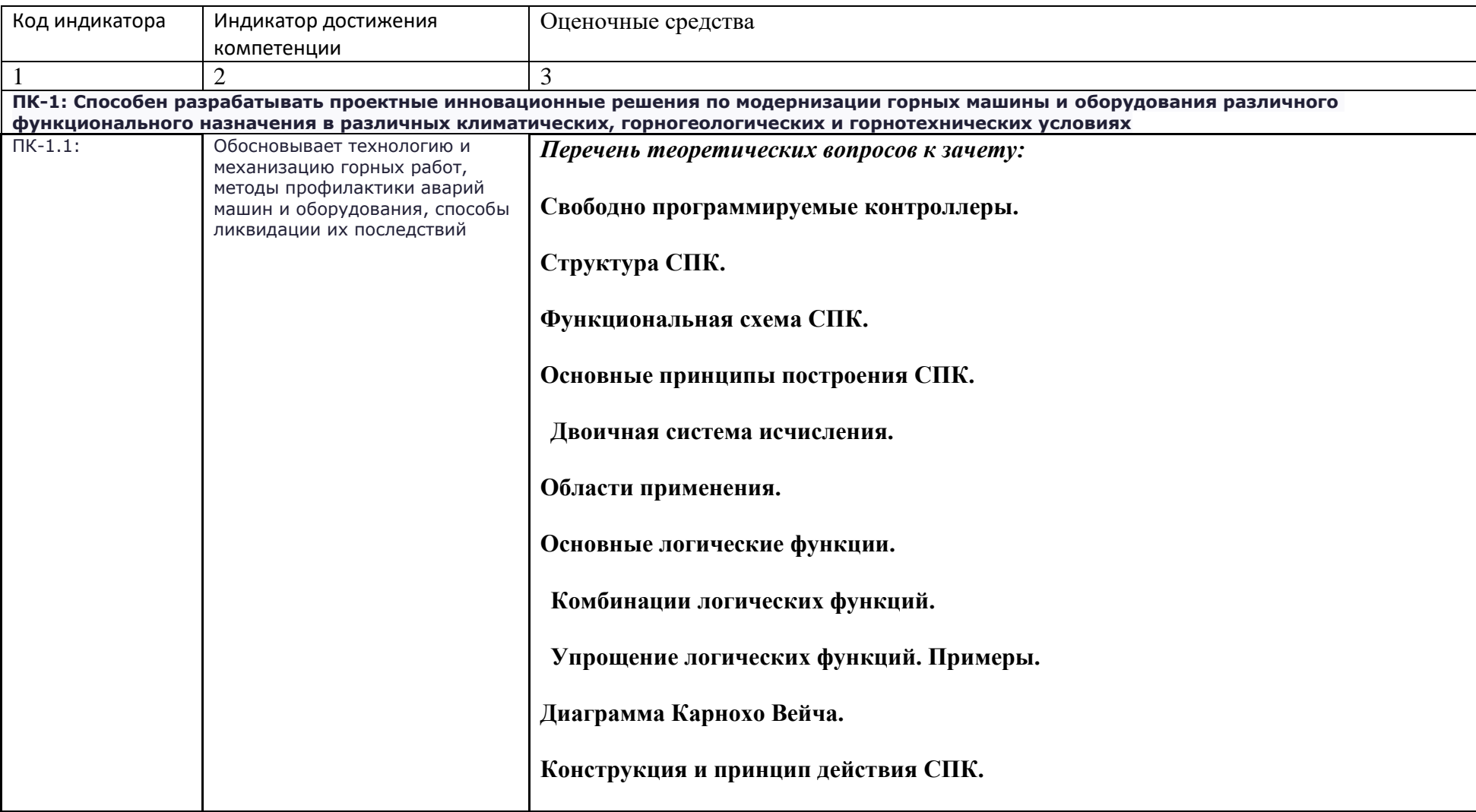

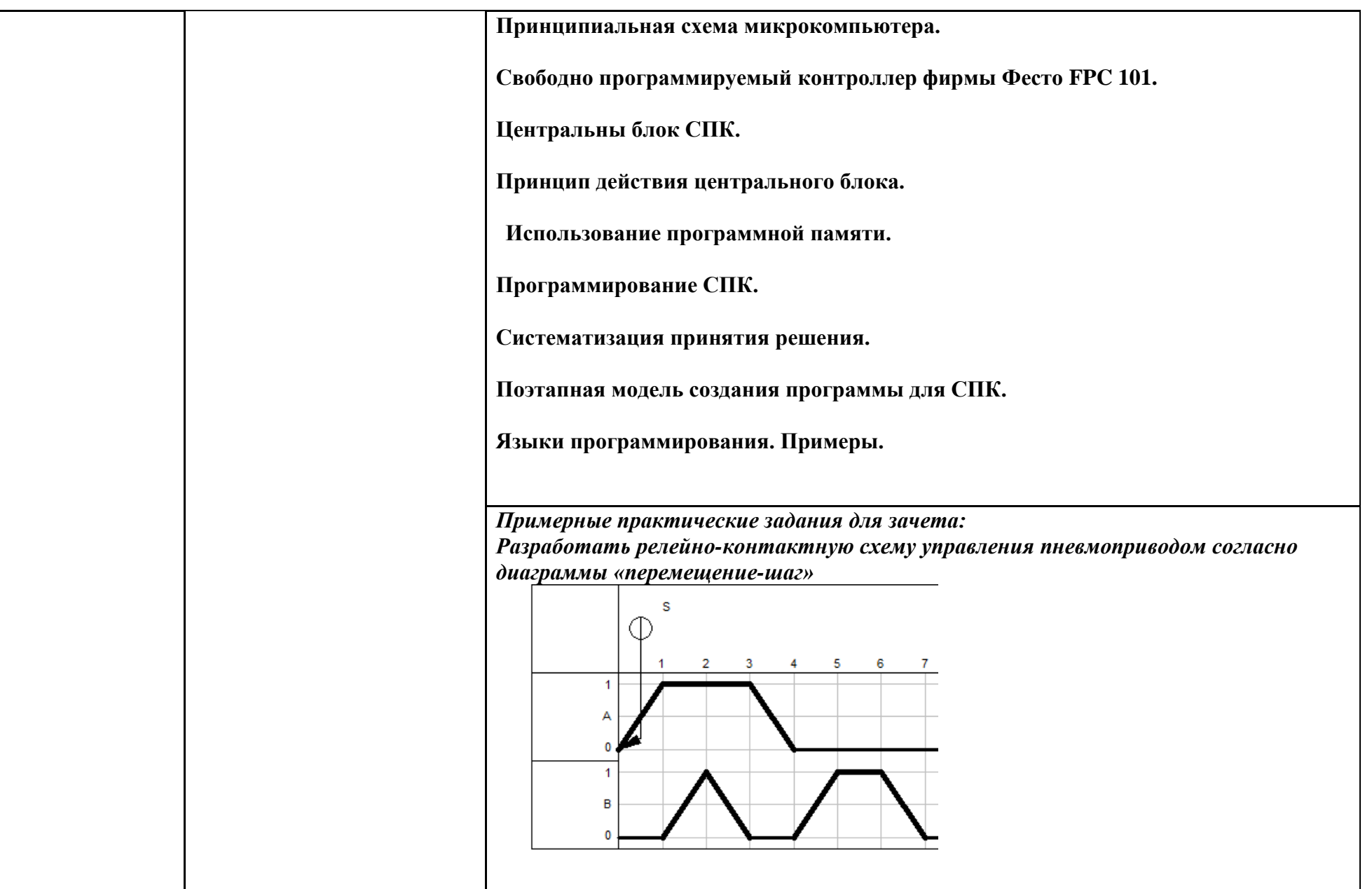

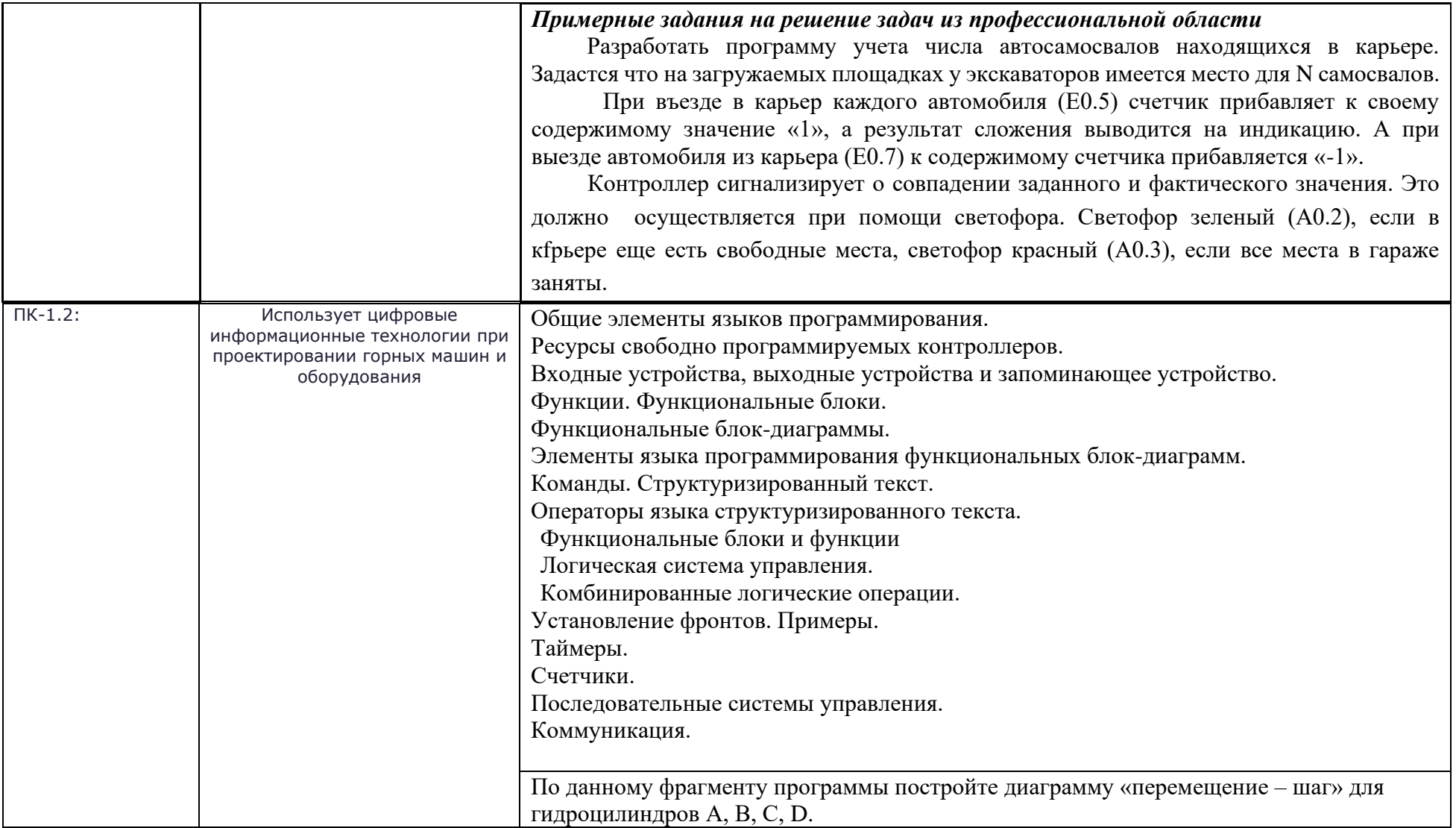

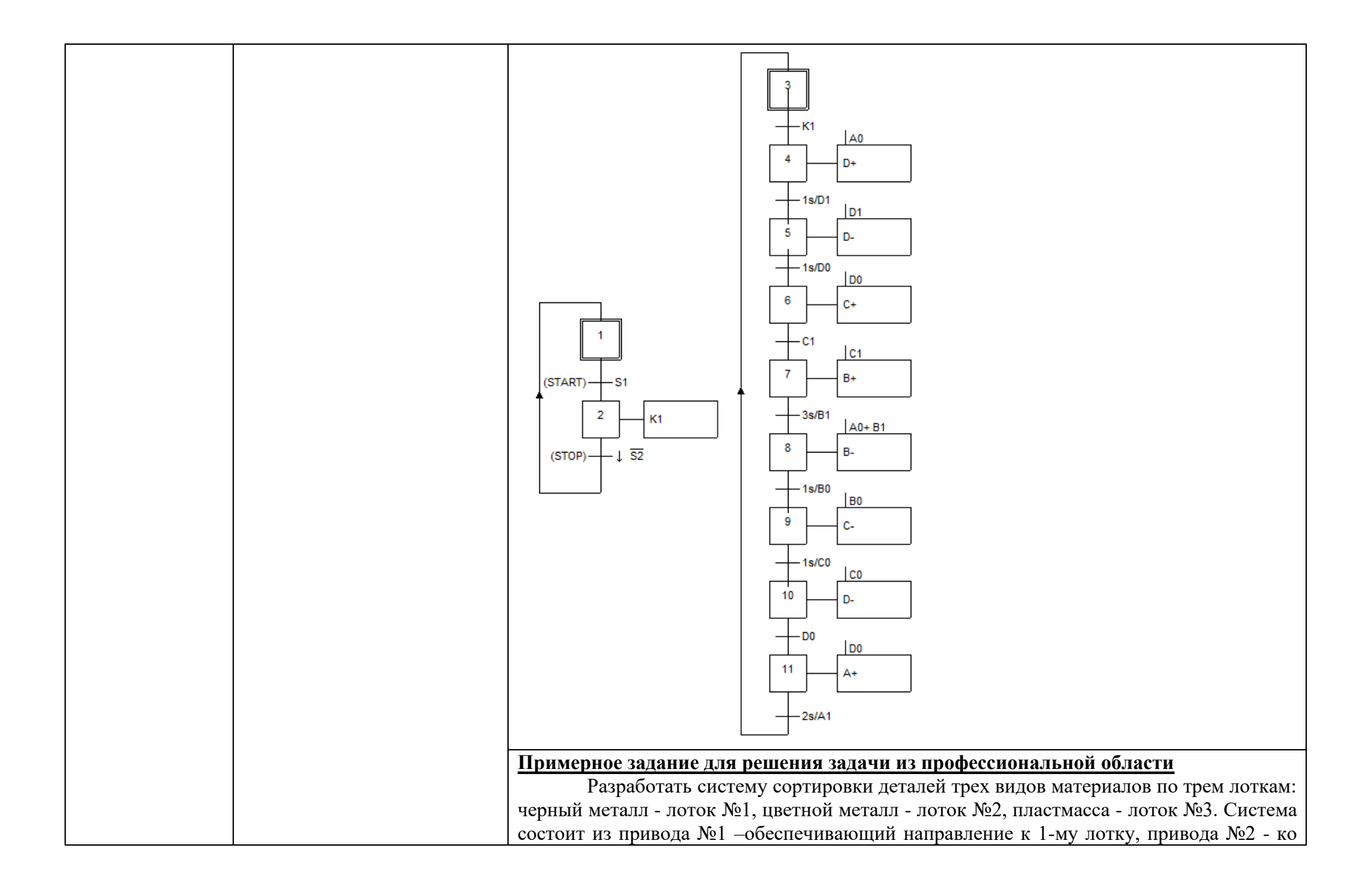

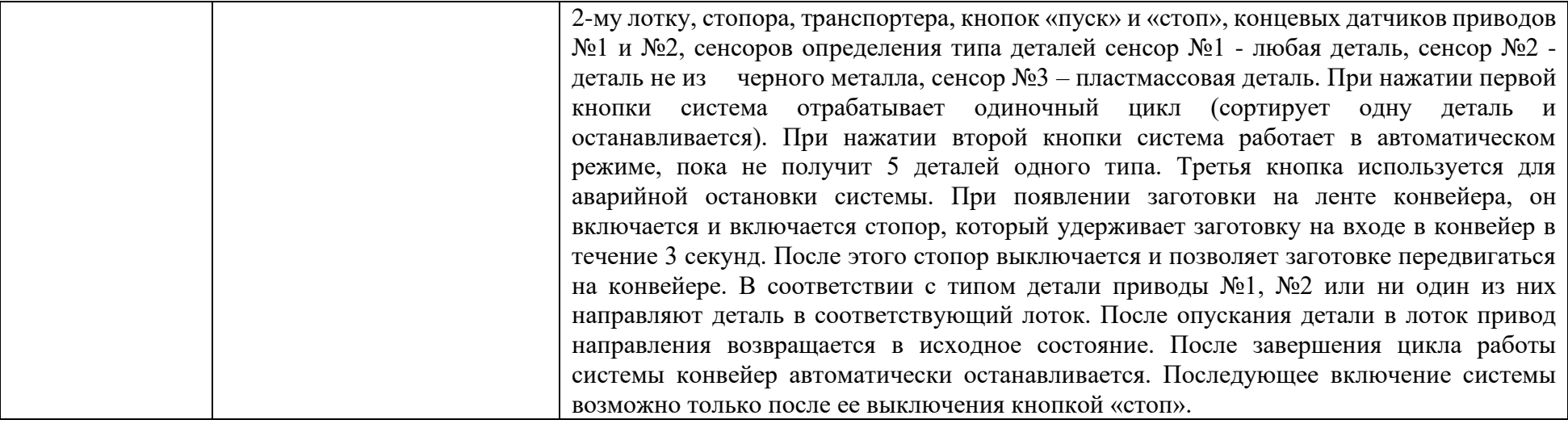

#### **Методические рекомендации для подготовки к зачету**

- 1. При подготовке к зачету у студента должен быть хороший учебник или конспект литературы, прочитанной по указанию преподавателя в течение семестра.
- 2. Вначале следует просмотреть весь материал по сдаваемой дисциплине, отметить для себя трудные вопросы. Обязательно в них разобраться. В заключение еще раз целесообразно повторить основные положения, используя при этом опорные конспекты лекций. При этом нужно обратить особое внимание на темы учебных занятий, пропущенных студентом по разным причинам.
- 3. При подготовке к зачету необходимо повторять пройденный материал в строгом соответствии с учебной рабочей программой дисциплины, примерным перечнем учебных вопросов, выносящихся на зачет и содержащихся в данной программе.
- 4. Если в процессе самостоятельной работы над изучением теоретического материала или при решении задач у студента возникают вопросы, разрешить которые самостоятельно не удается, необходимо обратиться к преподавателю для получения у него разъяснений или указаний. В своих вопросах студент должен четко выразить, в чем он испытывает затруднения, характер этого затруднения. За консультацией следует обращаться и в случае, если возникнут сомнения в правильности ответов на вопросы самопроверки.